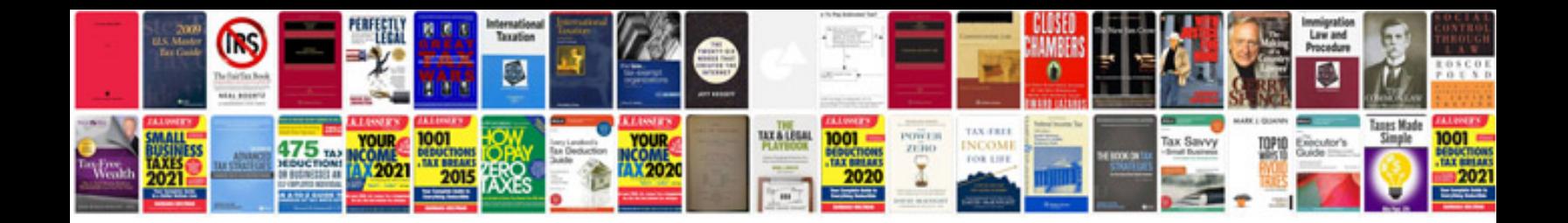

**Sharepoint word template new document**

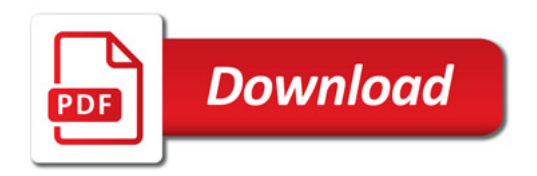

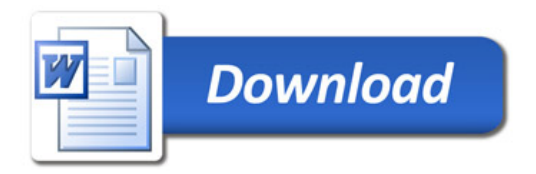